#### **AINRIA**

Stéphane Ducasse

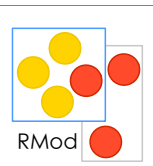

## Inheritance Semantics and Method Lookup

Stéphane Ducasse stephane.ducasse@inria.fr http://stephane.ducasse.free.fr/

# Inheritance Do not want to rewrite everything! Often we want small changes Solution: class inheritance

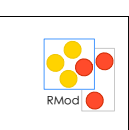

We would like to reuse and extend existing behavior

Each class defines or refines the definition of its ancestors

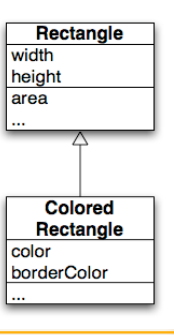

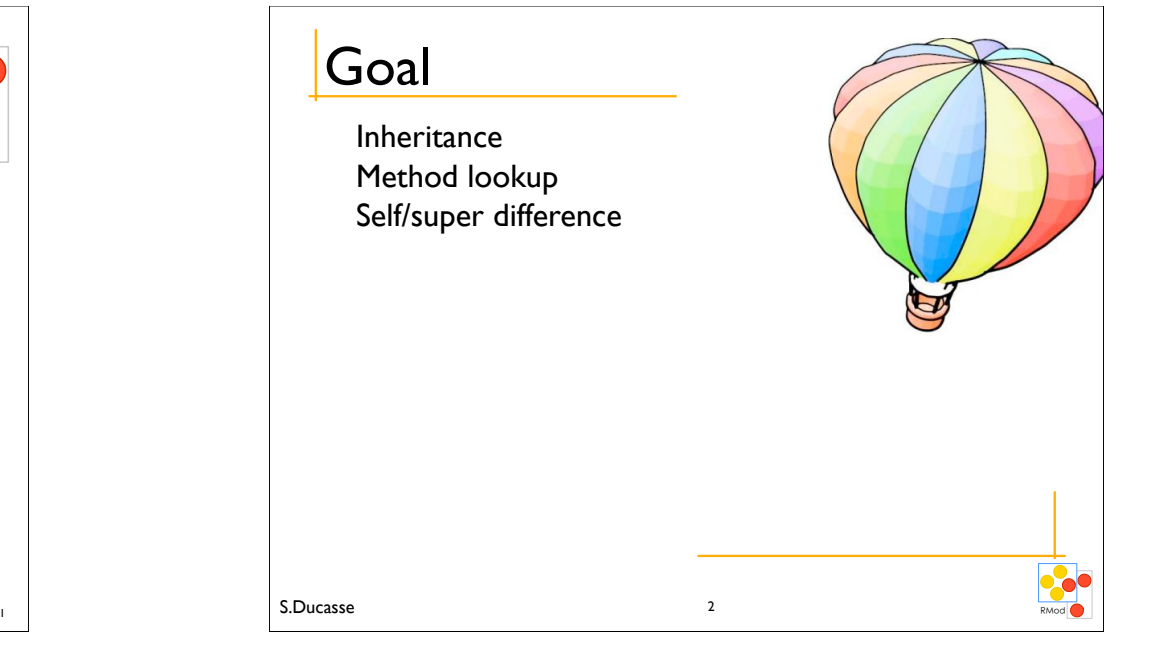

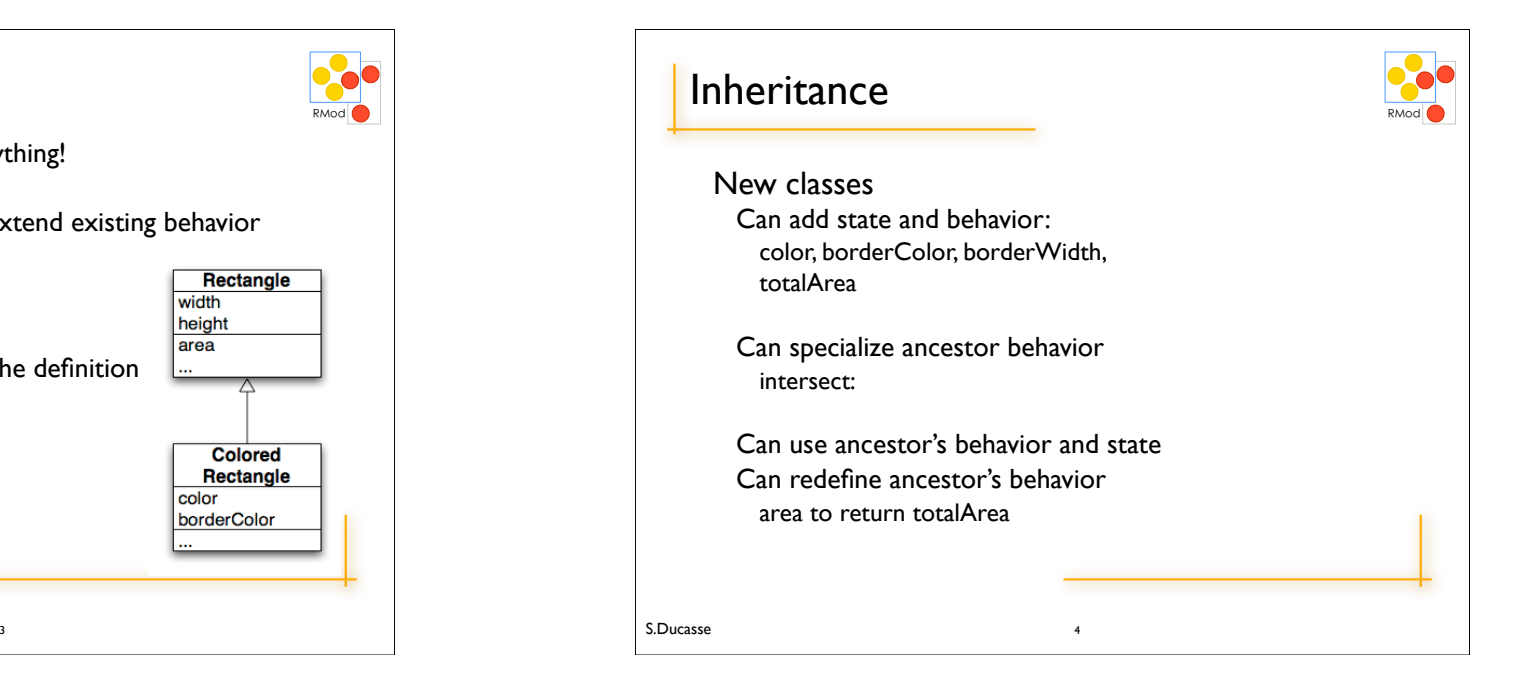

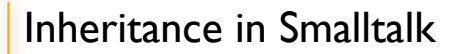

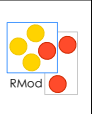

#### *Single inheritance*

#### *Static for the instance variables*

At class creation time the instance variables are collected from the superclasses and the class. No repetition of instance variables.

#### *Dynamic for the methods*

Late binding (all virtual) methods are looked up at runtime depending on the dynamic type of the receiver.

S.Ducasse

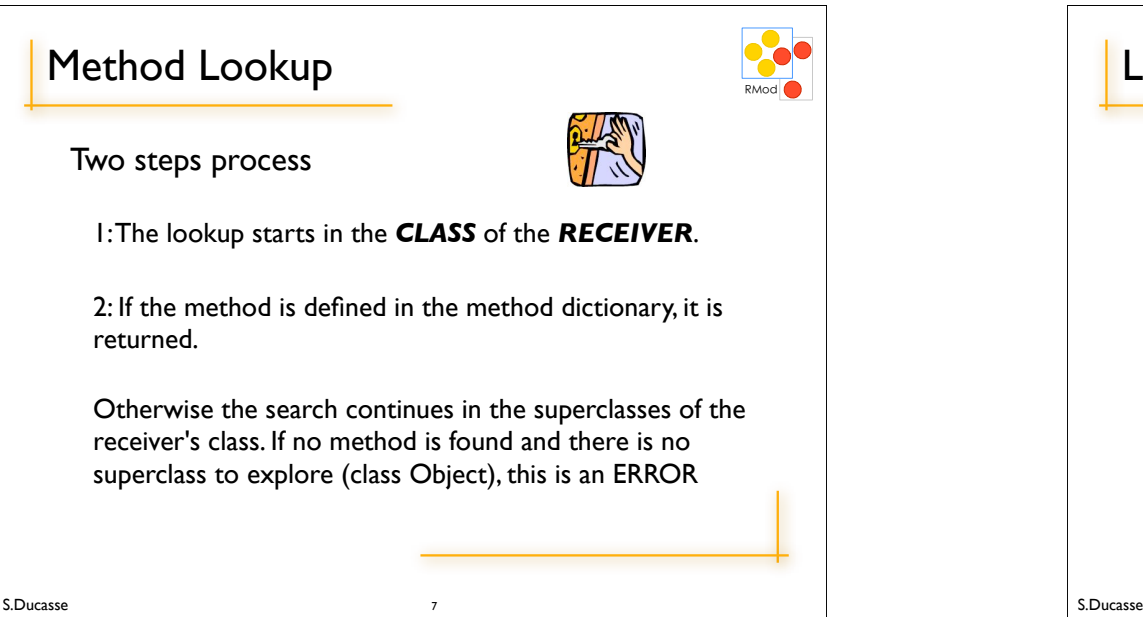

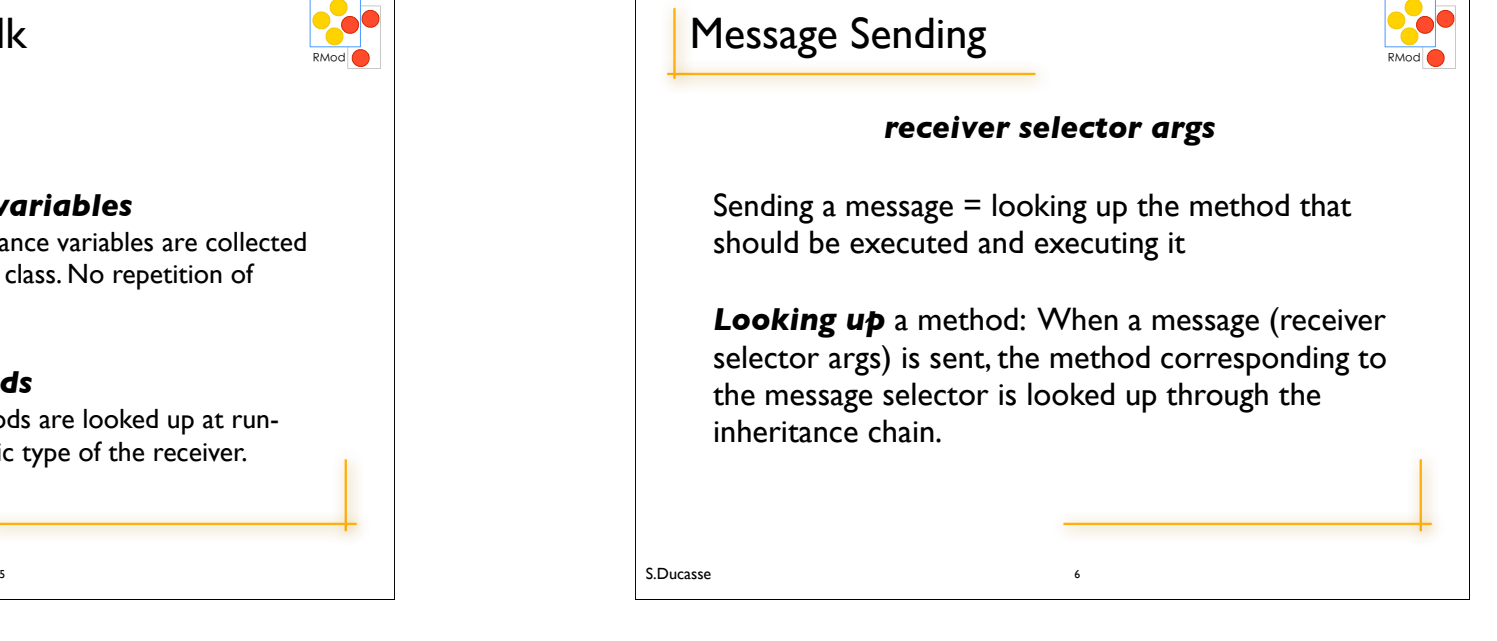

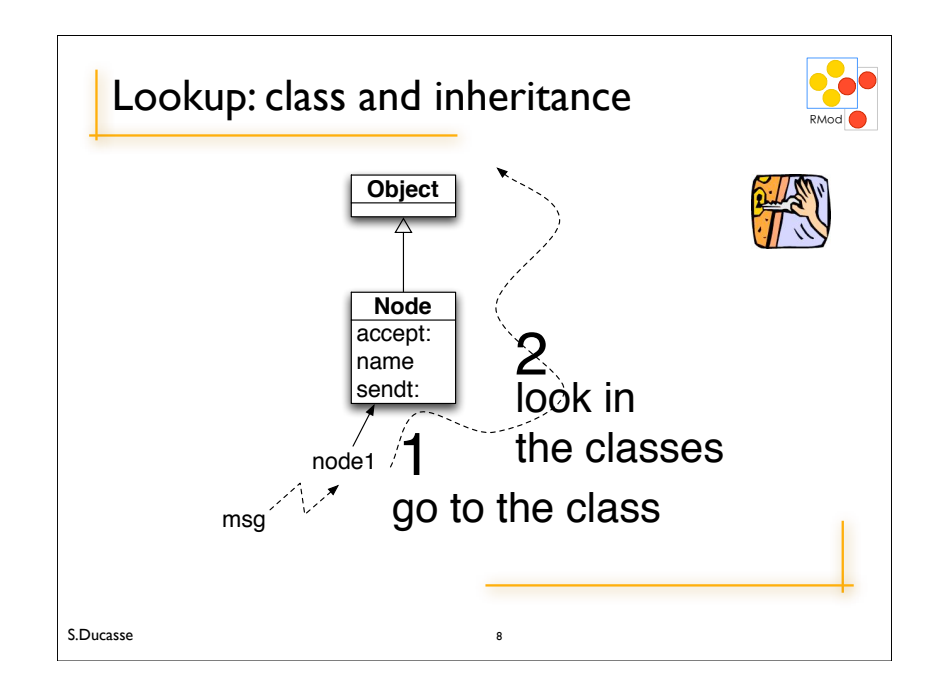

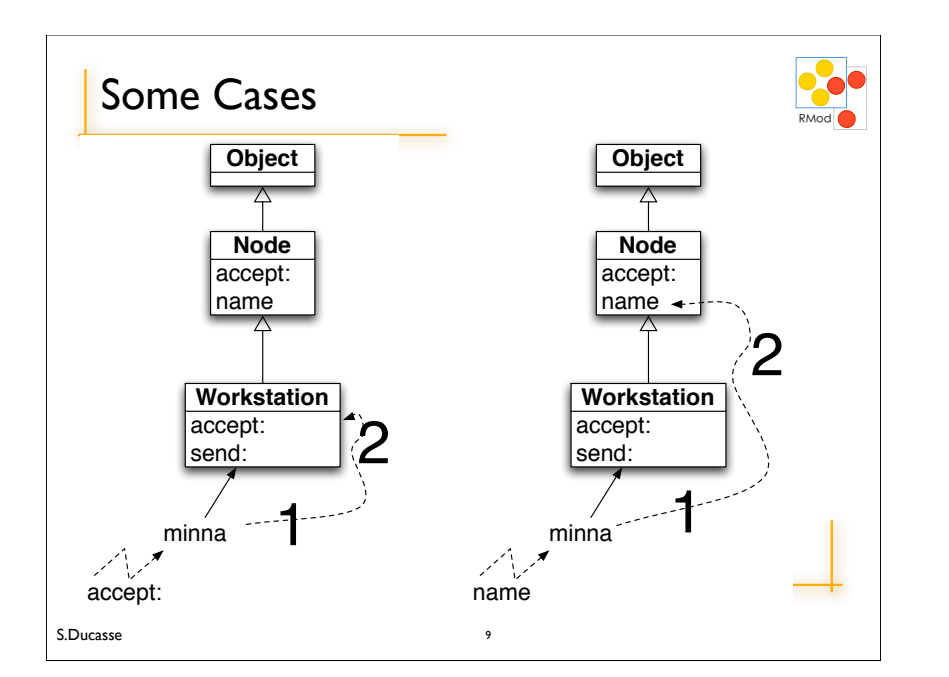

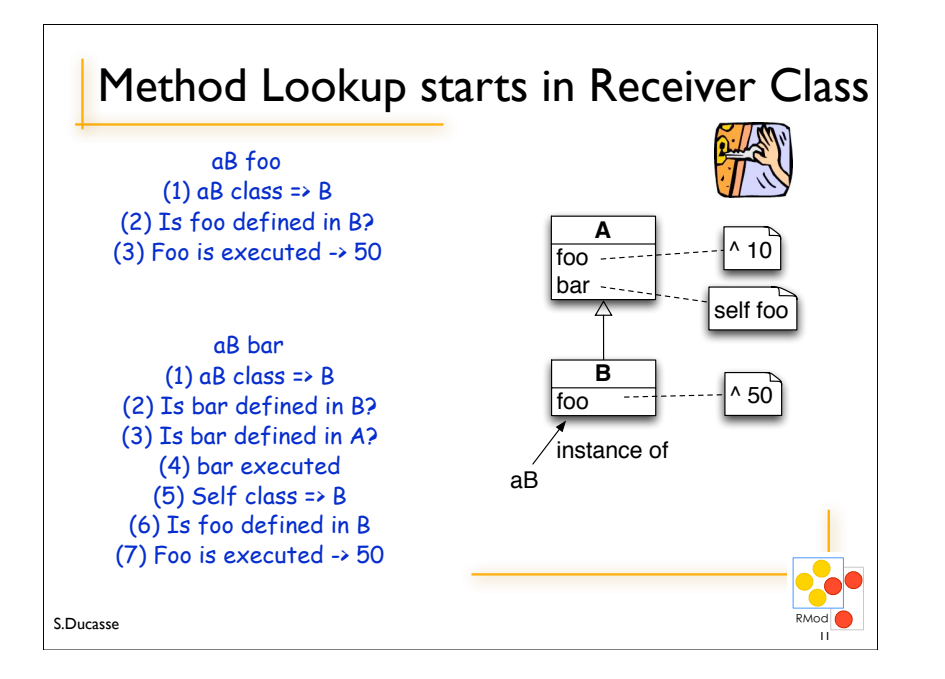

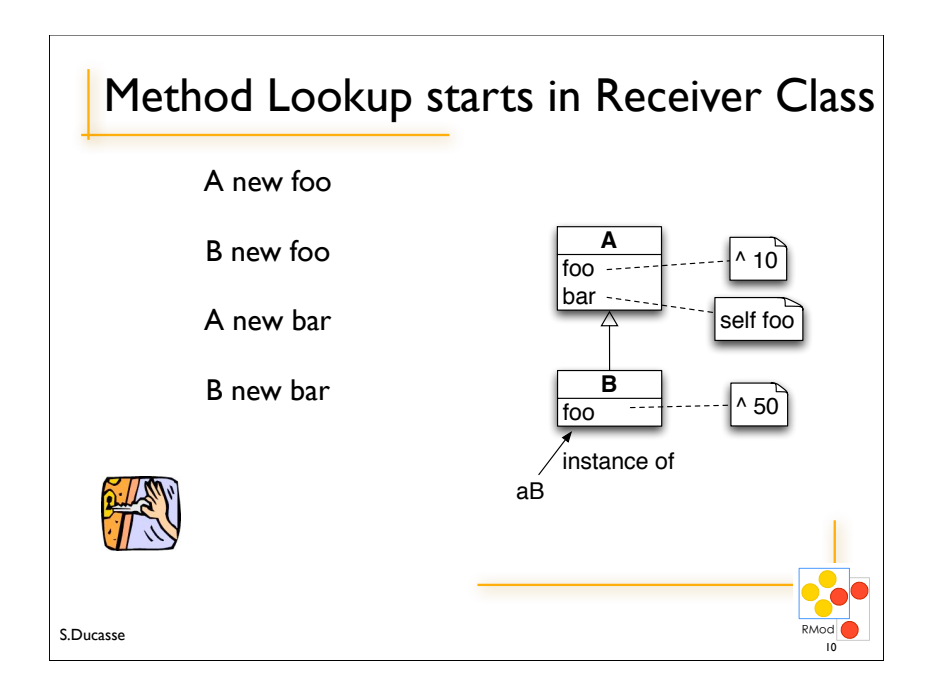

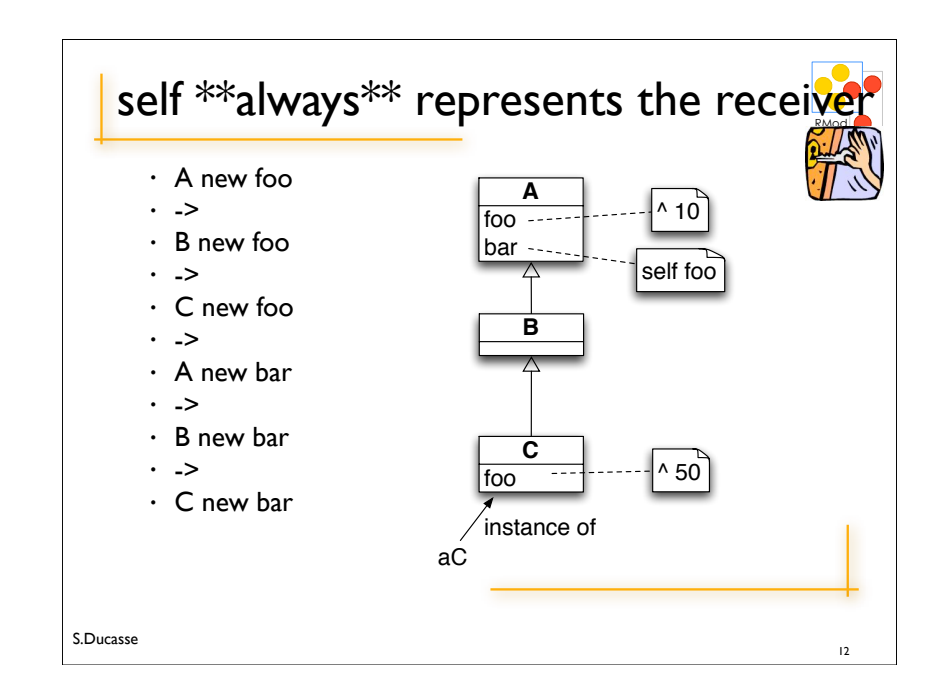

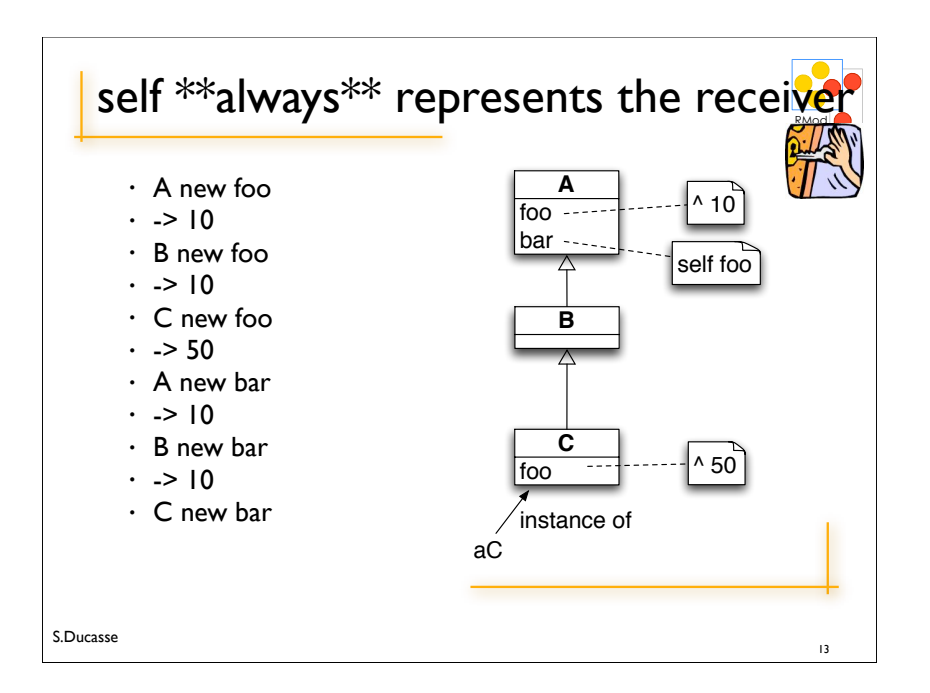

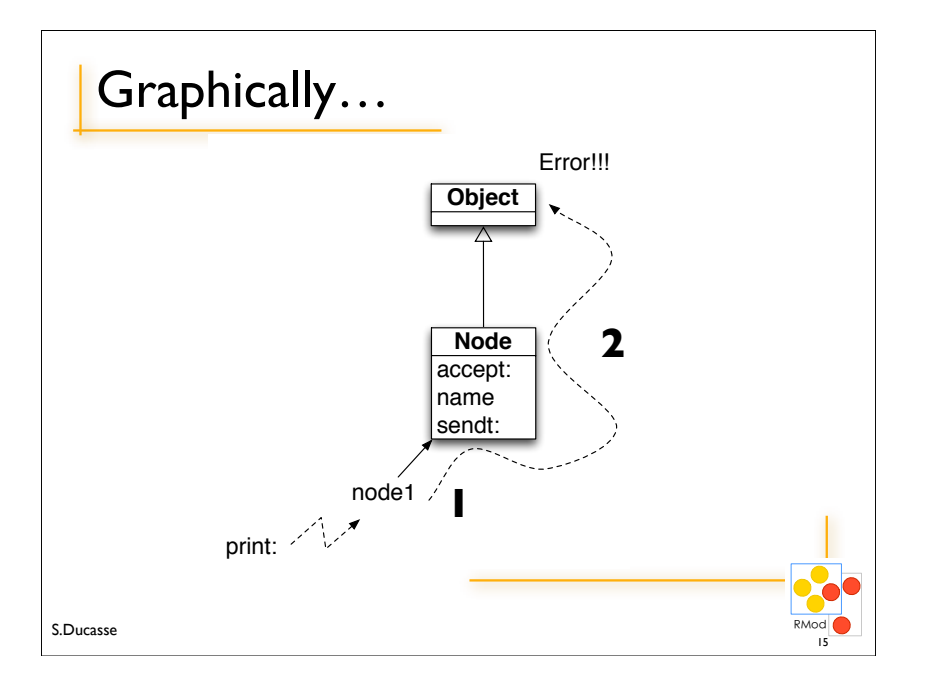

# S.Ducasse !"#\$ When message is not found • If no method is found and there is no superclass to explore (class Object), a new method called #doesNotUnderstand: is sent to the receiver, with a representation of the initial message. 14

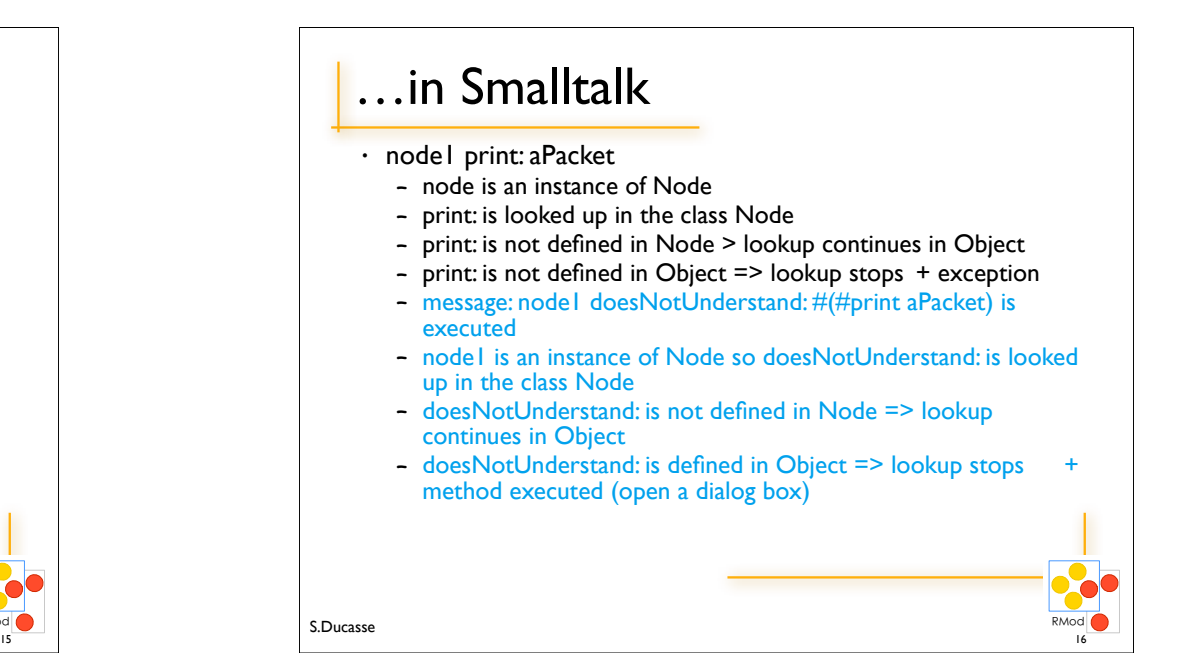

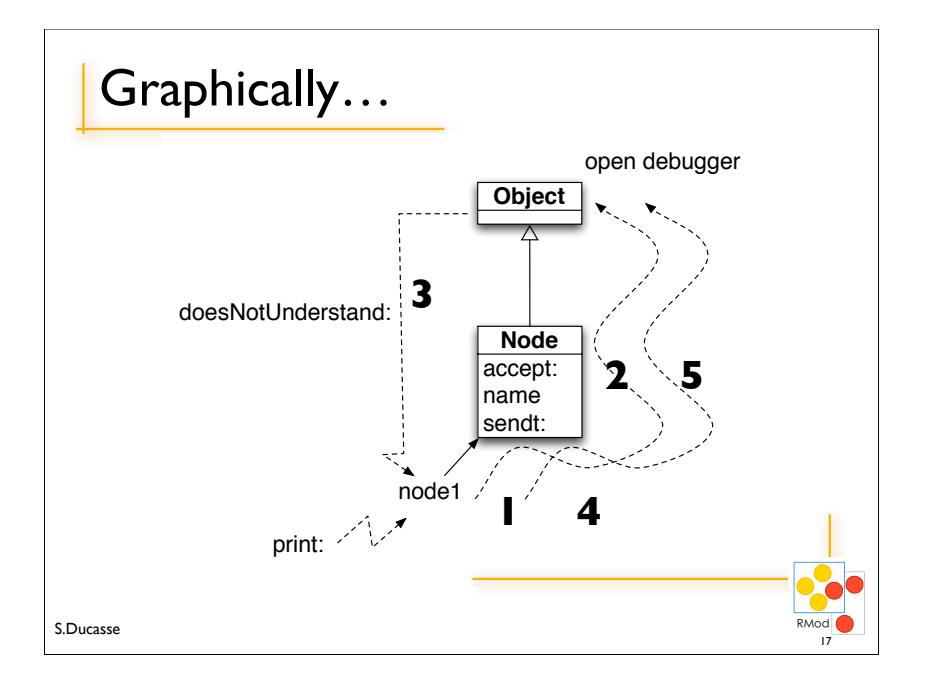

### How to Invoke Overridden Methods?

- Solution: Send messages to super
- When a packet is not addressed to a workstation, we just want to pass the packet to the next node, i.e., we want to perform the default behavior defined by Node.

Workstation>>*accept*: aPacket

(aPacket isAddressedTo: self)

 ifTrue:[Transcript show: 'Packet accepted by the Workstation ', self name asString]

ifFalse: [*super accept*: aPacket]

• Design Hint: Do not send messages to super with different selectors than the original one. It introduces implicit dependency between methods with different names.

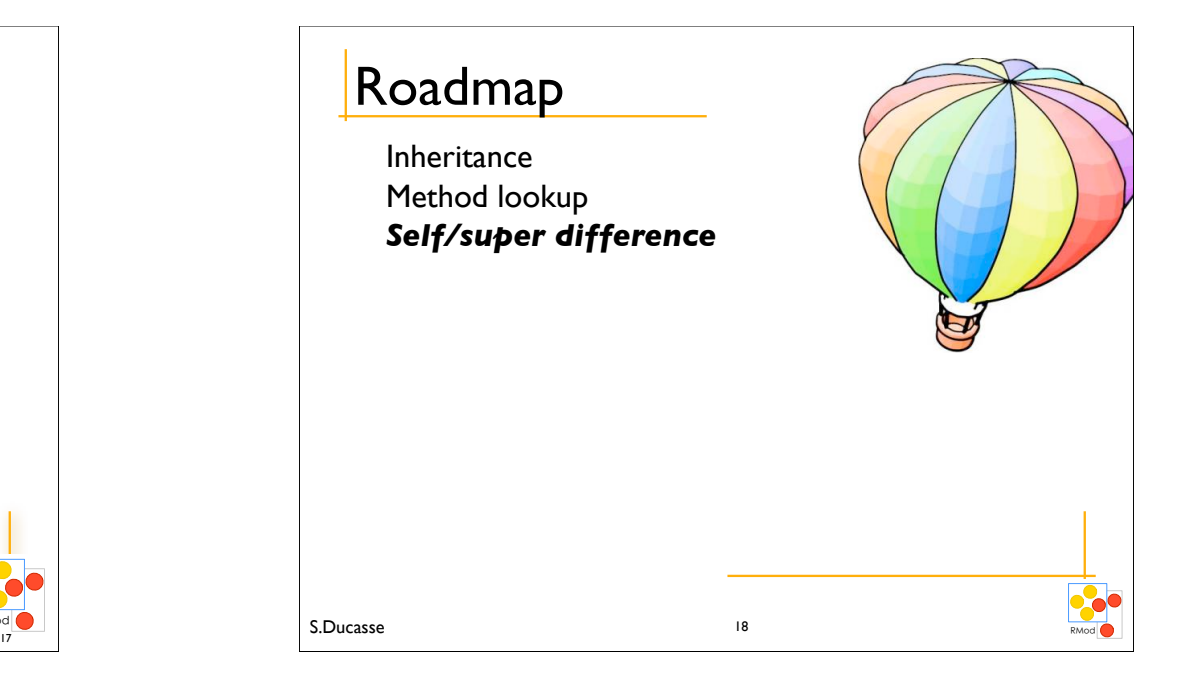

## The semantics of super

- Like self, *super* is a pseudo-variable that refers to the *receiver* of the message.
- It is used to invoke overridden methods.
- When using self, the lookup of the method begins in the class of the receiver.
- When using super, the lookup of the method begins in the *superclass of the class of the method containing* the super expression

20

 $\begin{array}{c|c}\n\hline\n19\n\end{array}$  S.Ducasse  $\begin{array}{c}\n\hline\n20\n\end{array}$ 

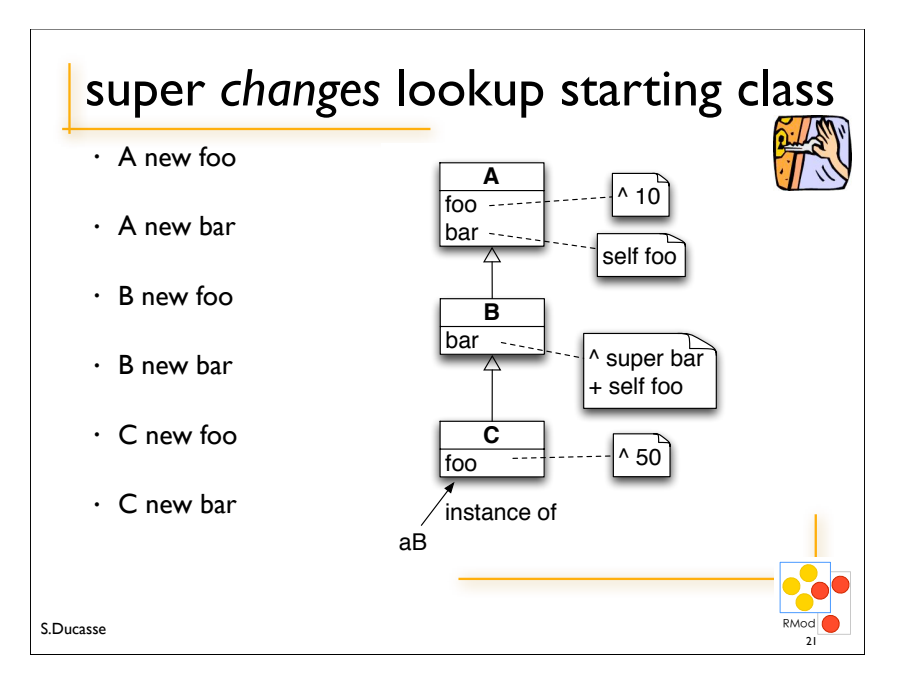

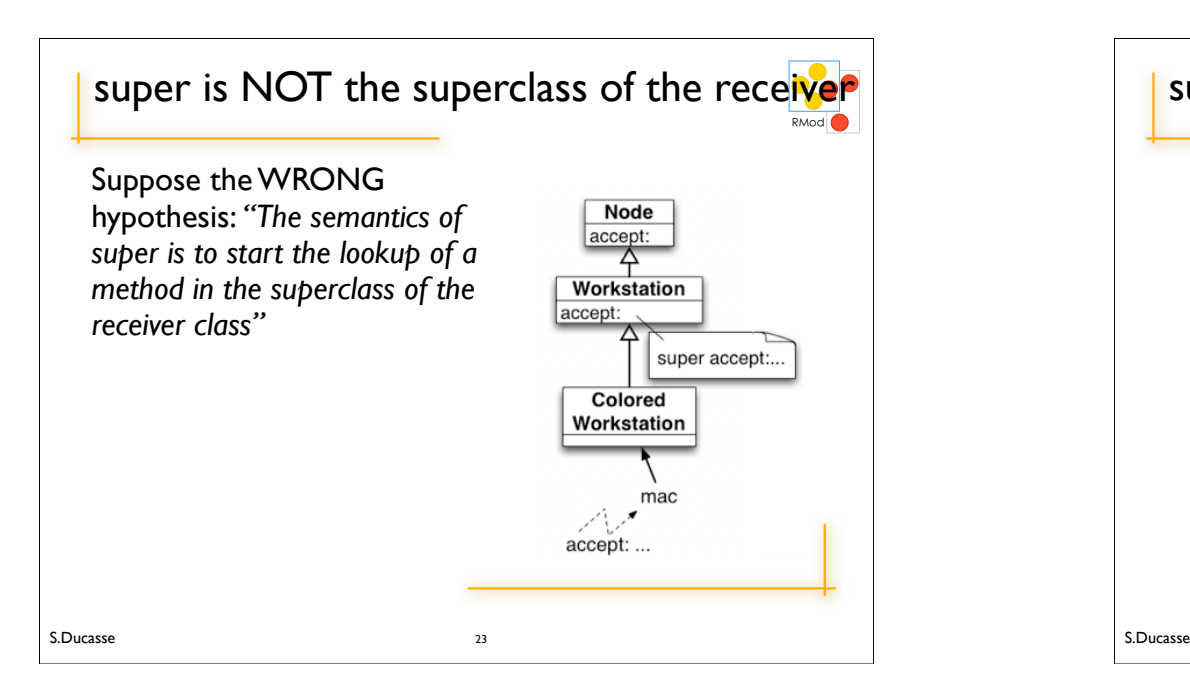

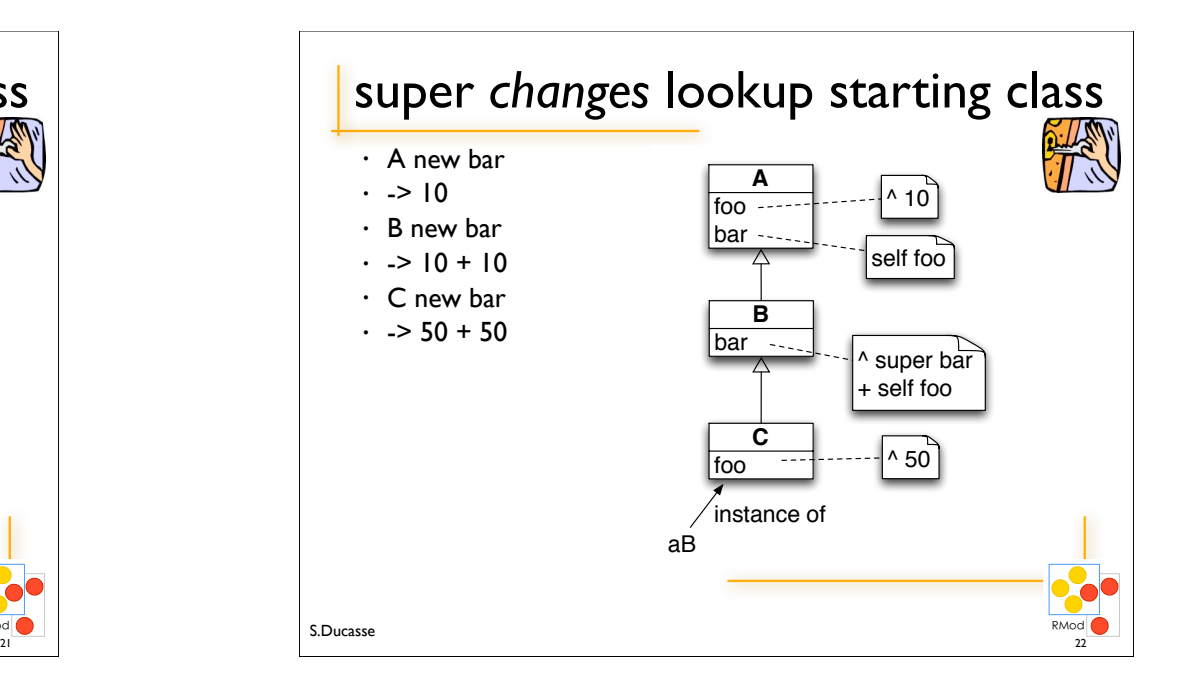

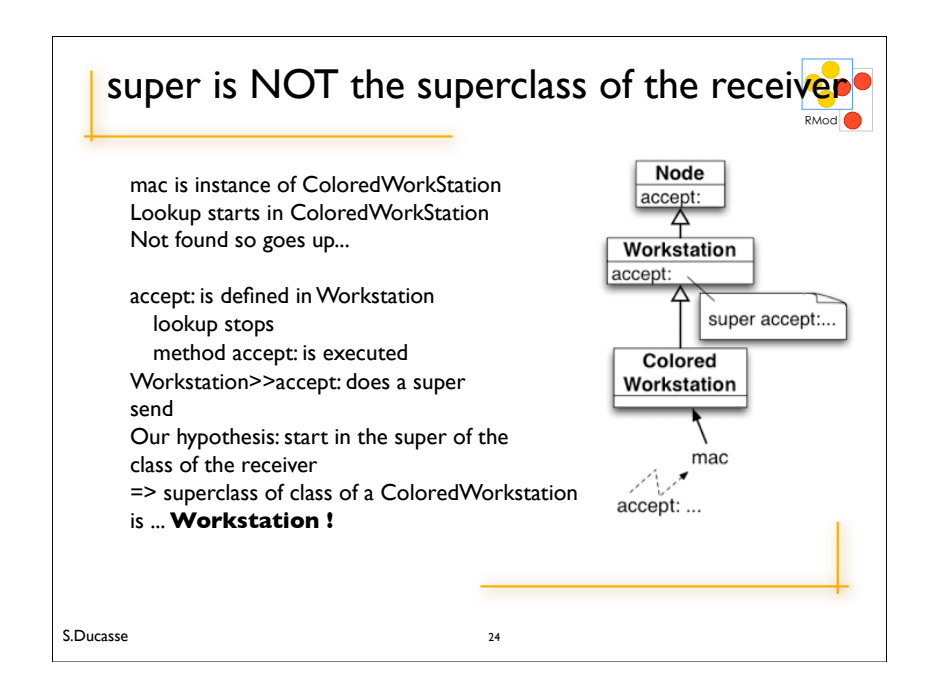

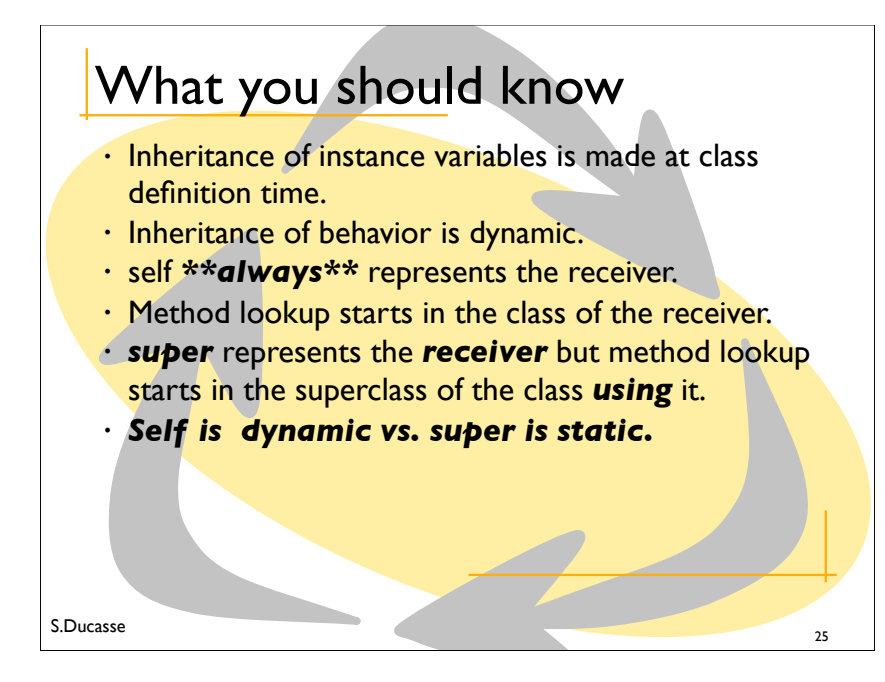